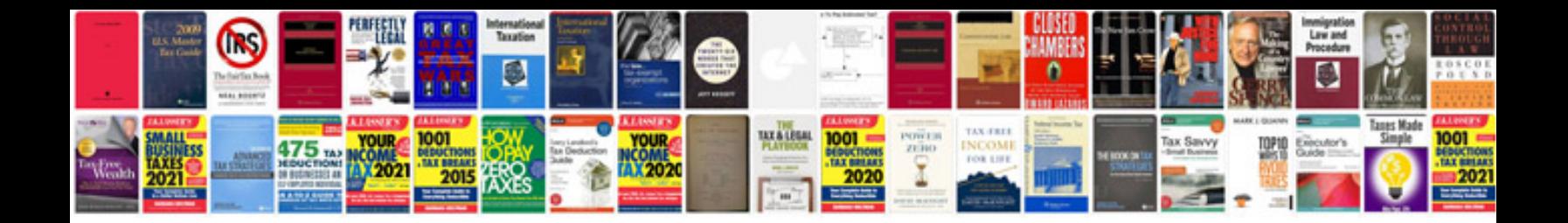

Ak 74 manual

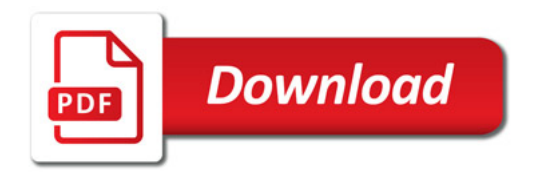

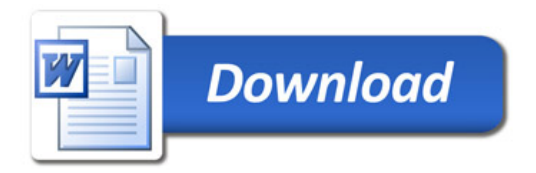